<< Dreamweaver CS3

, tushu007.com

- << Dreamweaver CS3
- 13 ISBN 9787500677970
- 10 ISBN 7500677979

出版时间:2008-1

页数:460

PDF

更多资源请访问:http://www.tushu007.com

## , tushu007.com << Dreamweaver CS3

Adobe Dreamweaver<br>
PHP Dreamweaver CS3 合PHP与数据库的应用,逐步导引读者设计出具有专业水准的动态网页。

 $\mathcal{L}$  . The music square  $\mathcal{L}$  is the music of the music square  $\mathcal{L}$  . DreamweaverCSS  $\;$  PHP  $\;$  $\mathrm{sQL}$ Dreamweaver

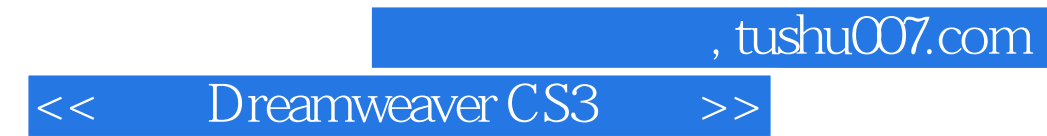

Dreamweaver

 $\alpha$  and  $\alpha$  and  $\alpha$ 

<< Dreamweaver CS3 >>

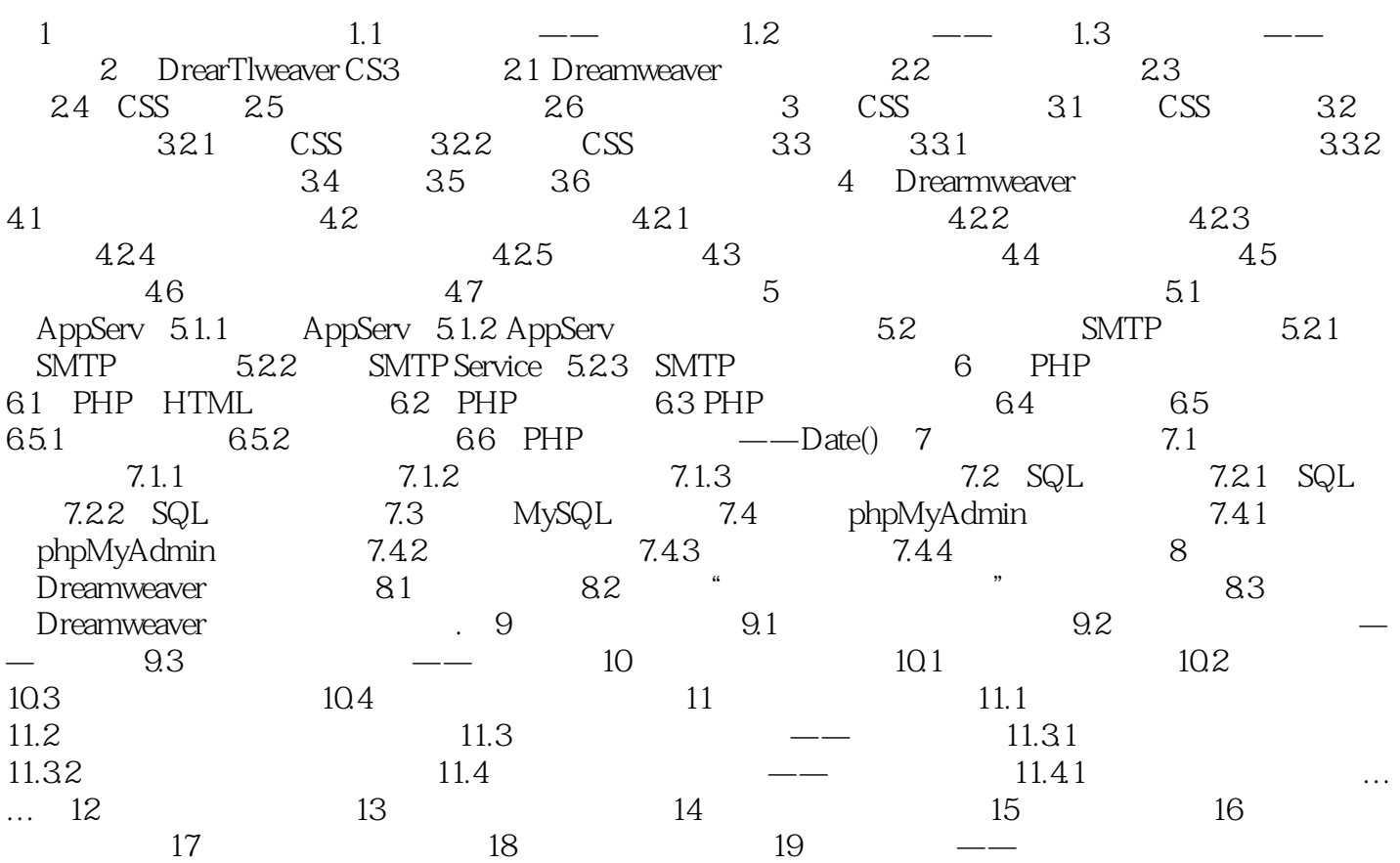

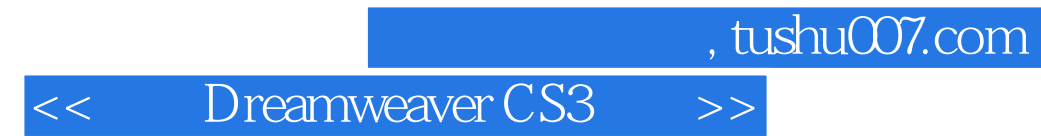

本站所提供下载的PDF图书仅提供预览和简介,请支持正版图书。

更多资源请访问:http://www.tushu007.com